# **CONHECIMENTO ESPECÍFICO**

### **26. Considere o trecho de código a seguir.**

```
public class List<E>
{
        public E head;
         public List<E> tail;
        public List(E h, List<E> t)
         {
      if (h == null) throw new Error();
                    head = h;
                    tail = t;
        }
    public int size()
   {
      if ( tail  == null) return 1;
      return 1 + \text{tail.size}():
   }
}
```
#### **Após a leitura, assinale a alternativa verdadeira.**

- (A) A linguagem de programação orientada a objetos *Java* permite métodos genéricos, mas não classes genéricas.
- (B) As informações entre '<' e '>' informam que quando classes desse tipo são utilizadas, devemos fornecer um ou mais nomes de tipo dentro de '<' e '>' para completar a definição.
- (C) O *"E"*, entre '<' e '>', é o nome de um objeto anteriormente definido.
- (D) Na definição de classes genéricas, o nome entre '<' e '>' deve ser sempre *E*.
- (E) O uso de um nome de tipo, tal como List<String> ou List<Integer>, define a classe.

**27. Considerando** *x* **um número pertencente ao conjunto dos números reais, sendo ρ(***x***) o piso de** *x* **(ou seja, o maior inteiro não excedendo** *x***), observe a seguinte função recursiva.**

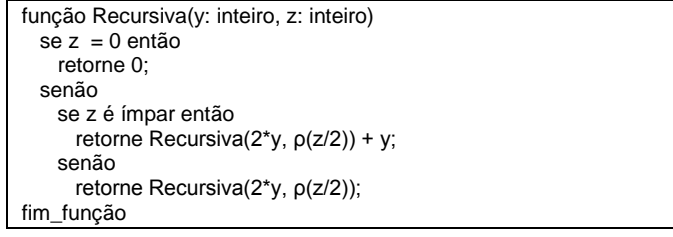

**Qual será o retorno dessa função, na sua primeira invocação, com y igual a 4 e z igual 3?**

 $(A) 6.$ 

- (B) 9.
- $(C)$  12.
- (D) 15.
- (E) 16.

### **28. Sobre conceitos envolvendo técnicas de orientação a objetos, assinale a alternativa correta.**

- (A) Uma classe interna é declarada dentro de outra classe, e ambas são visíveis em qualquer lugar do programa.
- (B) Classes são fábricas de objetos construídos, em *Java,* com o operador *nil*.
- (C) Herança é um mecanismo para estender classes já existentes acrescentando métodos e atributos.
- (D) Em um programa, consideram-se atributos aquelas entidades manipuladas pela invocação de métodos.
- (E) Para sinalizar uma situação excepcional em um programa *Java*, usa-se o comando *catch* para disparar um objeto de exceção.

### **29. Leia o código a seguir.**

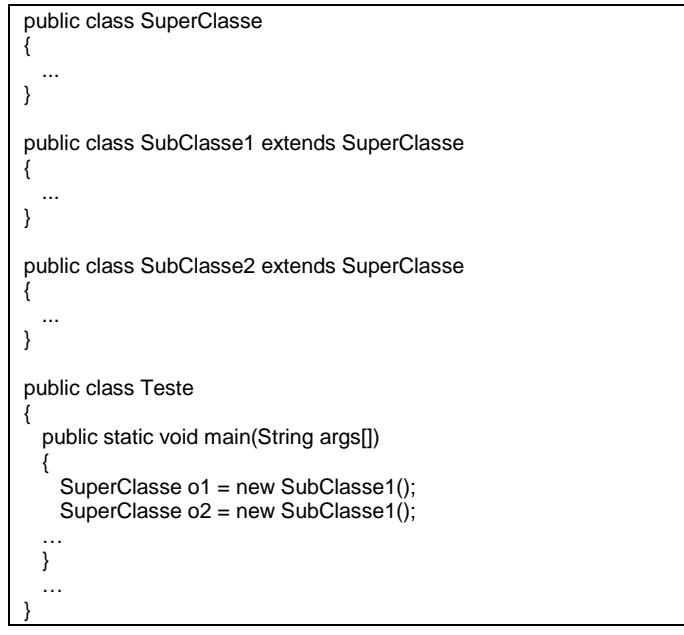

### **Considerando os conceitos de orientação a objetos, o trecho de código apresentado ilustra o uso exatamente de**

- (A) herança múltipla, que é a capacidade de duas classes herdarem atributos e métodos de outra classe.
- (B) encapsulamento, que é a capacidade de ocultar dados do objeto e fornecer métodos, qualquer que seja o modificador, para acessar esses dados.
- (C) abstração de dados, que é o processo de encontrar um conjunto de classes abstratas necessárias para um programa.
- (D) objetos, que possuem atributos e métodos de classes diferentes daquela da definição do objeto.
- (E) polimorfismo, que indica que o comportamento pode variar, dependendo do tipo real de um objeto.

### **30. A função a seguir efetua a multiplicação entre duas matrizes – Am x p e Bq x n –, resultando em uma matriz**  $C_{m \times n}$ **.**

função MultiplicaMatriz(A[1..m][1..p], B[1..q][1..n]): C[1..m][1..n] se p < > q então escreva "dimensões incompatíveis."; senão para i de 1 até m faça --------------------- fim\_para retorne C; fim\_função

#### **A parte que falta para completar a estrutura de repetição "para" é?**

- (A) para j de 1 até q faça  $C[i][j] \leftarrow A[i][j] * B[i][j];$ fim\_para
- (B) para j de 1 até n faça para k de 1 até p faça  $C[i][j] \leftarrow A[i][k] * B[k][j];$  fim\_para fim\_para
- $(C)$   $C[i][i] \leftarrow A[i][i] * B[i][i];$
- (D) para j de 1 até n faça  $C[i][j] \leftarrow 0;$  para k de 1 até p faça  $C[i][j] \leftarrow C[i][j] + A[i][k] * B[k][j];$  fim\_para fim\_para
- (E) para k de 1 até n faça C[i][i]  $\leftarrow$  0; para j de 1 até p faça  $C[i][k] \leftarrow C[i][j] + A[i][k] * B[k][j];$  fim\_para fim\_para

### **31. Assinale a alternativa que apresenta a vantagem na construção de algoritmos compostos por módulos, ou seja, a construção de algoritmos por meio da modularização.**

- (A) Economiza espaço, tempo e esforço. Frequentemente, é necessário executar uma mesma tarefa em vários lugares de um mesmo algoritmo. Uma vez que um módulo foi escrito, ele pode ser invocado quantas vezes for preciso.
- (B) Eleva o nível de abstração. É possível entender o que um algoritmo faz por saber apenas o que seus módulos fazem. No entanto, existe necessidade de entender, detalhadamente, as particularidades internas aos módulos.
- (C) Torna o algoritmo mais fácil de ler. Dividido em módulos, ele permite que alguém, que não seja o seu autor, possa entendê-lo de maneira muito mais rápida
- (D) Estende a linguagem. Uma vez tendo sido criado um módulo, ele não poderá ser utilizado em outros algoritmos, a não ser que seu código seja reescrito.
- (E) Torna o algoritmo mais fácil de escrever. O desenvolvedor pode focalizar todo o problema complicado e escrever a solução, uma única vez.

**32. Considere as seguintes árvores binárias de busca.**

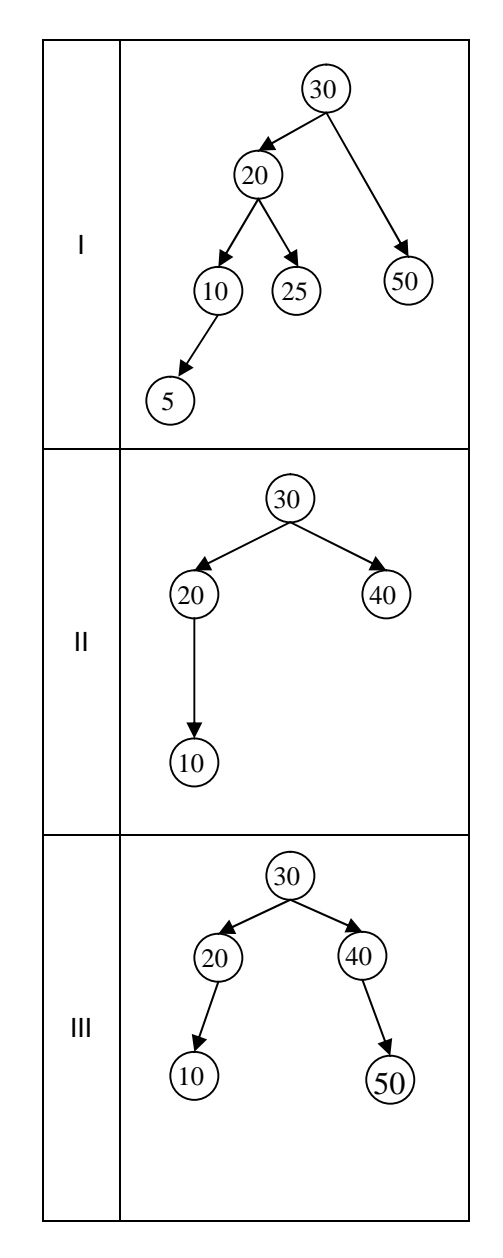

#### **Assinale a alternativa que apresenta árvores balanceadas AVL?**

- (A) I e II, apenas.
- (B) I, II e III.
- (C) I e III, apenas.
- (D) III, apenas.
- (E) II e III, apenas.

### **33. O** *Scrum* **é um** *framework* **para desenvolvimento. Assinale, dentre as afirmações a seguir, a alternativa que NÃO se aplica ao** *Scrum***.**

- (A) Esse *framework* não pode ser aplicado a pequenos projetos de *software*, uma vez que foi desenvolvido para ser utilizado por grandes equipes.
- (B) Clientes se tornam parte da equipe de desenvolvimento do projeto.
- (C) Discussões diárias de *status* são realizadas com a equipe de desenvolvimento do projeto.
- (D) Reuniões frequentes com os *stakeholders* são realizadas para monitorar o progresso do projeto.
- (E) *Scrum* é um *framework* para desenvolvimento ágil e Gerenciamento de Projetos.

**34. Observe as seguintes considerações: 1ª) as operações de inserção e remoção de elementos do tipo inteiro, em uma fila circular, são, respectivamente ENQUEUE(Q, x) e DEQUEUE(Q), onde Q é a fila, e x, um elemento a ser inserido ou removido da fila; 2ª) toda fila tem início e fim; 3ª) após a operação DEQUEUE(Q), a posição onde estava o elemento retirado da fila torna-se vazia. Sobre uma fila Q, inicialmente vazia no vetor Q[1..5], assinale alternativa que resulta da seguinte sequência de operações: ENQUEUE(Q, 3), ENQUEUE(Q, 8), ENQUEUE(Q, 7), DEQUEUE(Q), ENQUEUE(Q, 1), DEQUEUE(Q), ENQUEUE(Q, 6), ENQUEUE(Q, 5).**

(A)  $Q[1] = 5$ ,  $Q[2] = \text{vazio}$ ,  $Q[3] = 7$ ,  $Q[4] = 1$  e  $Q[5] =$ 

6.

- (B)  $Q[1] = 7$ ,  $Q[2] = 1$ ,  $Q[3] = 6$ ,  $Q[4] = 5$  e  $Q[5] =$ vazio.
- (C) Q[1] = 5, Q[2] = 7, Q[3] = 1, Q[4] = 6 e Q[5] = vazio.
- (D)  $Q[1] = \text{vazio}, Q[2] = 5, Q[3] = 7, Q[4] = 1 \text{ e } Q[5] =$ 6.
- (E)  $Q[1] = \text{vazio}, Q[2] = 7, Q[3] = 1, Q[4] = 6 \text{ e } Q[5] =$ 5.

**35. A** *Extreme Programming* **(XP) é talvez o mais conhecido e mais amplamente usado dos métodos ágeis. O nome se deve ao fato de que a abordagem foi desenvolvida pelo avanço do desenvolvimento iterativo e o envolvimento do cliente em níveis "extremos". Dentro desse contexto, assinale a alternativa correta.**

- (A) Esse método também é conhecido como "cascata", uma vez que suas fases são sequenciais.
- (B) Todos os requisitos são expressos em cenários (chamados histórias do usuário), que são implementados diretamente como uma série de tarefas.
- (C) Aplicando esse método, por ser ágil, não se aplica a atividade de teste de *software*.
- (D) Não existe nenhum método de desenvolvimento ágil chamado XP, sendo essa nomenclatura usada para referenciar um modelo/versão de sistema operacional.
- (E) Esse método utiliza a prática de trabalho chamada "Programação em Pares", que foca o desenvolvimento paralelo de dois programas, ou seja, o desenvolvedor irá trabalhar sempre com duas aplicações em paralelo.

(A) A curva de falhas do *software* é idêntica à curva (B) A curva idealizada corresponde realmente ao que

utilizando-se técnicas de Análise Estruturada. (C) A curva idealizada corresponde realmente ao que acontece na maioria dos *softwares* desenvolvidos utilizando-se técnicas de Análise Orientadas a Objetos.

manufaturados no sentido clássico.

**Com base nessa curva, assinale a alternativa** 

de falhas do *hardware*, uma vez que ambos são

acontece na maioria dos *softwares* desenvolvidos

**verdadeira.** 

- (D) A cada alteração efetuada no software pode-se estar incluindo novos erros, com isso, o software não se desgasta como o hardware mais se deteriora em função do tempo.
- (E) A cada alteração efetuada, o sistema acusa a inclusão de novos dados na Estrutura.

**37. Em um Diagrama de Classe, existem relacionamentos que interligam as classes/objetos entre si, criando relações lógicas. A partir disso, analise a figura a seguir.**

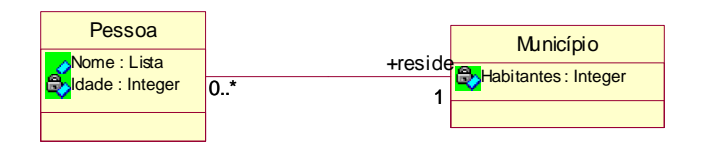

#### **Assinale a alternativa correta em relação ao que foi demonstrado.**

- (A) A classe "Pessoa", ao se relacionar com a classe "Município", herda suas características. Em outros termos, a classe "Pessoa" possui os mesmos atributos e métodos da classe "Município".
- (B) A classe "Pessoa" e a classe "Município" mantêm um relacionamento de associação, onde 1 pessoa reside em 1 município, e em 1 município reside 0 ou mais pessoas.
- (C) A classe "Município" é uma classe de interface, pois possui apenas um atributo e não se relaciona com a classe "Pessoa".
- (D) A classe "Município" é uma classe abstrata, uma vez que possui apenas um atributo relacionado à classe "Pessoa".
- (E) A classe "Pessoa" é uma superclasse da classe "Município", com esta se relacionando.

### **36. Observe a figura a seguir.**

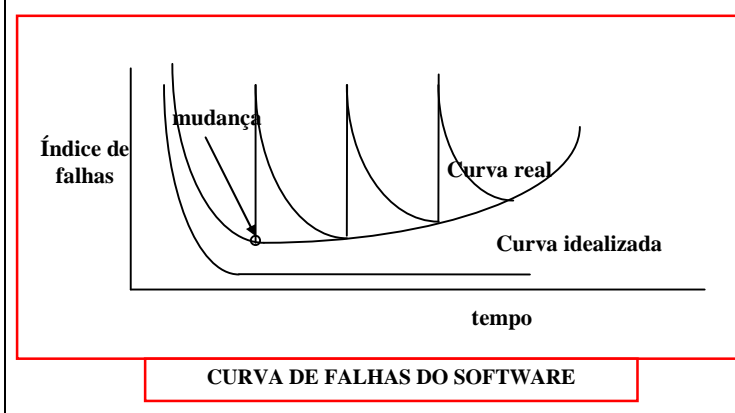

**38. Analise a figura a seguir.**

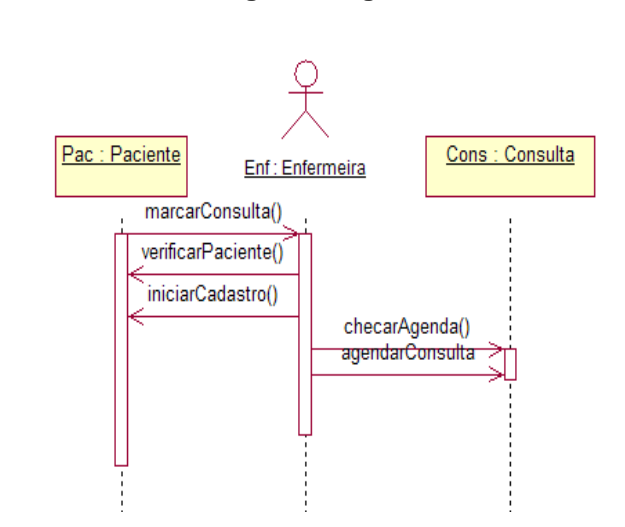

**Assinale a alternativa correta em relação ao diagrama apresentado.**

- (A) A classe "Enfermeira" possui os seguintes métodos: verificarPaciente(), iniciarCadastro(), checarAgenda() e agendarConsulta().
- (B) A classe "Consulta" não irá possuir nenhum método.
- (C) A classe "Paciente" possui os seguintes métodos: verificarPaciente() e iniciarCadastro().
- (D) O objeto "Cons" é do tipo "Consulta", tratando-se de uma classe do tipo *ator*.
- (E) Representa um diagrama de colaboração, que mostra a troca de mensagem entre os objetos.

### **39. Em um Modelo Entidade-Relacionamento, considere um conjunto de entidades PessoaFisica com os seguintes atributos:**

PessoaFisica = {nome, sobrenome, altura, peso, cpf, rg, email}

**Sabe-se que os atributos são atômicos, monovalorados e não podem ser nulos, ou seja, são de preenchimento obrigatório. Considere que cada um dos atributos {cpf}, {rg} e {email} é único para cada pessoa física. Assinale a alternativa correta, em relação aos conceitos de superchave, chave, chave candidata e chave primária.**

- (A) Não existe superchave no conjunto de entidades PessoaFisica.
- (B) Existem três chaves no conjunto de entidades PessoaFisica: {cpf}, {rg} e {email}. Cada uma delas também é uma chave candidata, sendo que, dentre elas, uma será escolhida como chave primária.
- (C) O atributo {email}, do conjunto de entidades PessoaFisica, é uma chave estrangeira.
- (D) {cpf} e {rg} são chaves candidatas do conjunto de entidades PessoaFisica. Apesar de único, o atributo {email}, por ser alfanumérico, não pode ser considerado chave candidata.
- (E) Uma superchave desse conjunto de entidades é {nome, sobrenome, altura}. Dificilmente, existirão duas ou mais pessoas físicas com esses mesmos três atributos com valores iguais.

**40. Observe o seguinte Modelo Entidade-Relacionamento.**

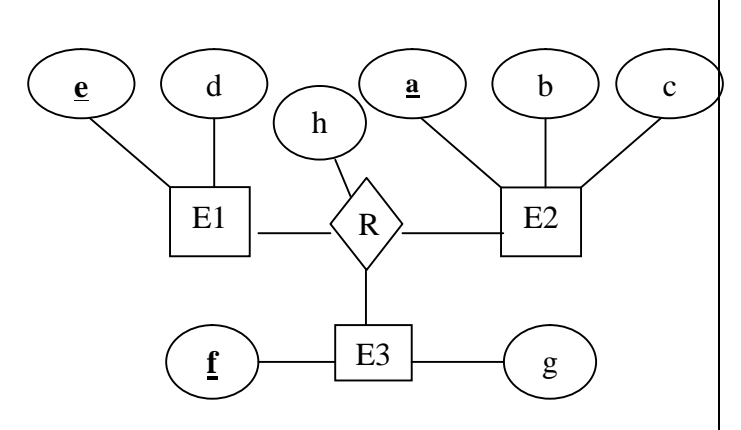

**Agora, considere as seguintes informações: 1ª) E1, E2 e E3 são conjuntos de entidades; 2ª) R é um conjunto de relacionamentos; 3ª) os atributos são representados pelas letras minúsculas "a" até "h", todos atômicos e monovalorados; 4ª) as chaves primárias estão sublinhadas. Portanto, as chaves primárias de E1, E2 e E3 são, respectivamente, {e}, {a} e {f}. Assinale a alternativa correta em relação ao mapeamento do Modelo Entidade-Relacionamento para o Modelo Relacional, sendo que nenhuma nova coluna e/ou chave poderá ser criada durante o mapeamento.**

- (A) O conjunto de relacionamentos R é mapeado em uma tabela própria, possuindo ao total três colunas: "a", "e", "f".
- (B) Por ser ternário, o conjunto de relacionamentos R não é mapeado em uma tabela própria do modelo relacional.
- (C) Os conjuntos de entidades E1, E2 e E3 são mapeados em tabelas próprias. O atributo "h", do conjunto de relacionamentos R, será mapeado juntamente com qualquer uma das tabelas E1, E2 ou E3.
- (D) O conjunto de relacionamentos R é mapeado em uma tabela própria contendo todos os atributos do Modelo Entidade-Relacionamento: "a", "b", "c", "d", "e", "f", "g", "h". Sua chave primária, que é a junção das chaves primárias dos conjuntos de entidades E1, E2 e E3, será constituída pelos atributos "a", "e", "f".
- (E) O conjunto de relacionamentos R é mapeado em uma tabela própria, sendo que o mesmo terá quatro colunas: "a", "e", "f", "h".

**41. Em um banco de dados de uma loja de departamentos, foi encontrada a relação Empregado (descrita a seguir), que tem este objetivo principal: armazenar o número de CPF (Cadastro de Pessoas Físicas), nome, data de nascimento e endereço dos empregados, além de indicar o número e o nome do departamento em que os empregados trabalham. A loja possui apenas três departamentos, sendo o departamento número 1, de nome "Cozinha"; o departamento número 2, "Eletrônicos"; e o departamento número 3, "Cama e Banho". A chave primária é {cpf}, único atributo grifado na relação Empregado, mostrada no quadro a seguir.**

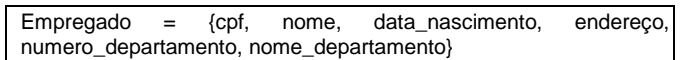

**Assinale a alternativa correta sobre normalização da relação Empregado, considerando que todos os atributos são atômicos e monovalorados.**

- (A) A relação Empregado está normalizada na 1FN (Primeira Forma Normal), na 2FN (Segunda Forma Normal) e também na 3FN (Terceira Forma Normal).
- (B) A relação Empregado não está normalizada na 1FN (Primeira Forma Normal), uma vez que existe dependência funcional entre seus atributos.
- (C) A relação Empregado está normalizada na 1FN (Primeira Forma Normal) e também na 2FN (Segunda Forma Normal). Entretanto, não está normalizada na 3FN (Terceira Forma Normal), pois existe dependência transitiva entre seus atributos.
- (D) A relação Empregado está normalizada na 1FN (Primeira Forma Normal). Porém, não está normalizada na 2FN (Segunda Forma Normal), uma vez que o atributo {*nome\_departamento*} depende do atributo não-chave {*numero\_departamento*}.
- (E) A relação Empregado não está normalizada em nenhuma das três formas normais, uma vez que {*número\_departamento*} e {*nome\_departamento*} deveriam fazer parte de uma outra relação, uma vez que são dependentes transitivos.

#### **42. Considere o seguinte comando em SQL.**

alter table (X) add (Y) (Z);

**Três partes desse comando foram omitidas e substituídas pelos valores hipotéticos (X), (Y) e (Z). Sobre o resultado do comando supracitado, assinale a alternativa correta.**

- (A) Tal comando adiciona uma nova coluna de nome (Z), de um domínio específico contido em (Y), na tabela de nome (X).
- (B) Tal comando modifica o domínio de uma coluna de nome (Y) para o novo domínio contido em (Z), na tabela de nome (X).
- (C) Tal comando modifica o valor de todas as tuplas da coluna de nome (Y) para o valor contido em (Z), na tabela de nome (X).
- (D) Tal comando adiciona duas novas colunas de nomes (Y) e (Z), sem especificar o domínio, na tabela de nome (X).

(E) Tal comando adiciona uma nova coluna de nome (Y), de um domínio específico contido em (Z), na tabela de nome (X).

#### **43. Considere um banco de dados PostgreSQL, cujas tabelas e colunas estão representadas a seguir.**

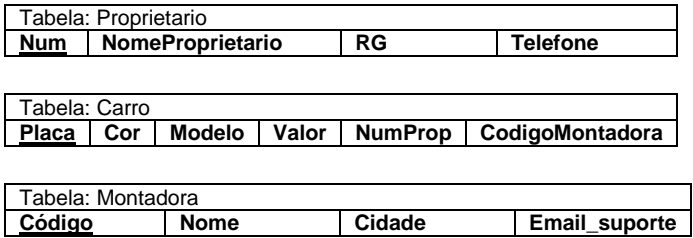

**As chaves primárias das tabelas** *Proprietario***,** *Carro* **e**  *Montadora* **são, respectivamente, {Num}, {Placa} e {Código}, e estão representadas por um sublinhado. As colunas** *NumProp* **e** *CodigoMontadora* **da tabela Carro são chaves estrangeiras referentes às colunas**  *Num***, da tabela Cliente, e** *Codigo***, da tabela Montadora, respectivamente. Considere que existem muitos dados na base (não representados na figura) e que todos os atributos (colunas das tabelas) são atômicos e monovalorados. Assinale a alternativa correta que contém o comando SQL, cujo resultado contenha o nome e o telefone de todos os proprietários que possuem um carro de cor 'Azul' da montadora que tem o nome de 'Fiat'.**

- (A) select Proprietario.NomeProprietario, Proprietario.Telefone from Proprietario, Carro, Montadora where (Proprietario.Num in (select NumProp from Carro where Cor='Azul')) AND (Carro.CodigoMontadora in (select Codigo from Montadora where Nome like 'Fiat')) AND (Carro.NumProp = Montadora.Codigo).
- (B) select P.NomeProprietario, P.Telefone from Proprietario P, Carro C, Montadora M where (M.Nome = 'Fiat') AND (C.Cor = 'Azul').
- (C) select NomeProprietario, Telefone from Proprietario where (Cor = 'Azul') AND (Nome = 'Fiat').
- (D) select Proprietario.NomeProprietario, Proprietario.Telefone from Proprietario, Carro, Montadora where (Montadora.Nome = 'Fiat') AND (Carro.Cor = 'Azul').
- (E) select P.NomeProprietario, P.Telefone from Proprietario P, Carro C, Montadora M where (P.num = C.NumProp) AND (C.CodigoMontadora  $=$  M.Codigo) AND (M.Nome  $=$  'Fiat') AND (C.Cor  $=$ 'Azul').

### **44. Com relação ao código exibido logo em seguida, assinale a alternativa correta.**

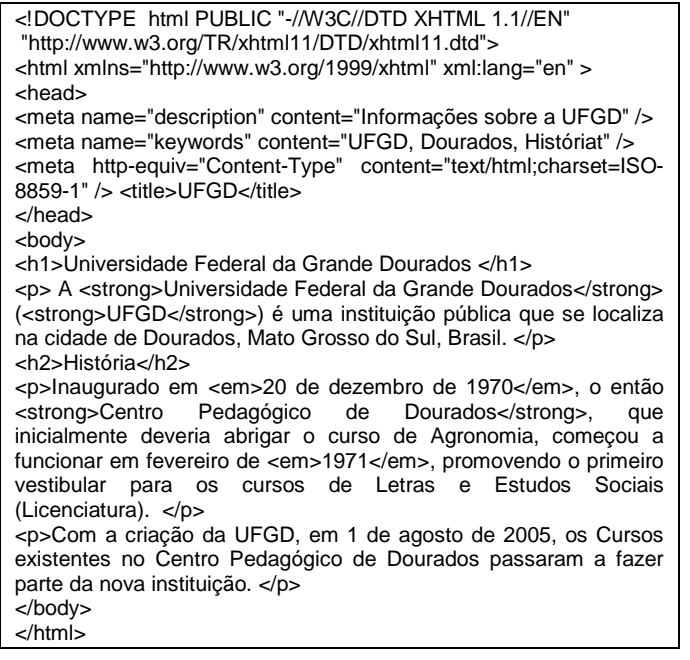

- (A) O código acima é considerado válido e em conformidade com os padrões da W3C (*World Wide Web Consortium*).
- (B) Trata-se de um código de página Web XHTML não validado pelos padrões da W3C por não conter a primeira marcação de um documento XML, ou seja, não contém a Processing Instructions (PI). A PI identifica a versão de XML e o conjunto de caracteres utilizados no documento como, por exemplo, <?xml version="1.0" encoding="iso-8859- 1"?>.
- (C) O código XHTML apresentado está em conformidade com os padrões internacionais W3C, pois, ao ser submetido ao validador disponibilizado pela W3C (http://validator.w3.org/), não indicará erros (*errors*) ou alertas (*warnings*).
- (D) O código apresentado faz uso de HTML, XHTML e XML, que estão entre os padrões Web definidos pelo W3C. Entretanto, ao fazer uso desses padrões em conjunto, o código acima está violando as regras do W3C, pois os mesmos são incompatíveis entre si.
- (E) O código HTML apresentado não está em conformidade com os padrões internacionais W3C, pois, ao ser submetido ao validador disponibilizado pela W3C (http://validator.w3.org/), não indicará erros (*errors*), mas alertas (*warnings*) devido ao uso de etiquetas em desuso ou não recomendadas.

### **45. Com relação ao W3C e seus padrões, analise as sentenças apresentadas.**

- I. HTML, XHTML, XML e CSS estão entre os padrões web definidos pelo W3C.
- II. O W3C é uma comunidade internacional que desenvolve padrões com o objetivo de garantir o crescimento da web.
- III. Tanto XML, quanto XHTML e HTML são linguagens de marcação que combinam texto (dados), informação sobre o texto (semântica) e formatação (aparência) para disponibilizar informações na Internet.

IV. Entre os exemplos de padrões de acessibilidade, estão o WCAG (*Web Content Accessibility Guidelines*), recomendado pelo W3C, e o padrão brasileiro e-MAG (Modelo de Acessibilidade de Governo Eletrônico), sendo obrigatória a observância deste último nos *sites* e portais do governo brasileiro.

## **Assinale a alternativa que contém as informações verdadeiras.**

- (A) Apenas I.
- (B) Apenas I e II.
- (C) Apenas I, II e III.
- (D) Apenas I, II e IV.
- (E) Apenas I, III e IV.

## **46. Com relação ao desenvolvimento de aplicações Web usando Java, assinale a alternativa correta.**

- (A) No projeto de aplicações Web em Java, existem dois modelos de projeto comumente utilizados: Model 1 e Model 2. O Model 2 usa o padrão de projeto MVC (Model-View-Controller) para separar a apresentação do conteúdo. *Servlets* podem ser usados no Model 2, cumprindo o papel de *view*.
- (B) O JSP é uma tecnologia Java para desenvolver aplicações Web e se adapta perfeitamente ao modelo de projeto Model 2, cumprindo o papel de *controller*.
- (C) No Model 1, realiza-se uma solicitação (*request*) para um JSP (ou *Servlet* e JSP) que manipula todas as responsabilidades para o atendimento da solicitação. Tais responsabilidades incluem o processamento da solicitação, a validação dos dados e a manipulação da lógica de negócios, gerando uma resposta (*response*). O Model 1 é simples e normalmente utilizado em aplicações pequenas.
- (D) *Enterprise Java Beans* (EJB) é um dos componentes da plataforma J2EE (*Java 2 Enterprise Edition*). É um componente servidor que é executado no *container* do servidor de aplicação. Para acessar um EJB, é necessário definir sua interface de acesso, que pode ser *Local Interface* (permite acesso de outros componentes no mesmo servidor de aplicações) ou *External Interface* (permite acesso de componentes externos ao servidor).
- (E) São quatro os tipos de componentes EJBs: *Session, Entity, Message Driven* e *Container*.

#### **47. Com base nas definições de** *eXtensible Markup Language* **(XML) e XML** *Schema Definition* **(XSD), leia o código a seguir.**

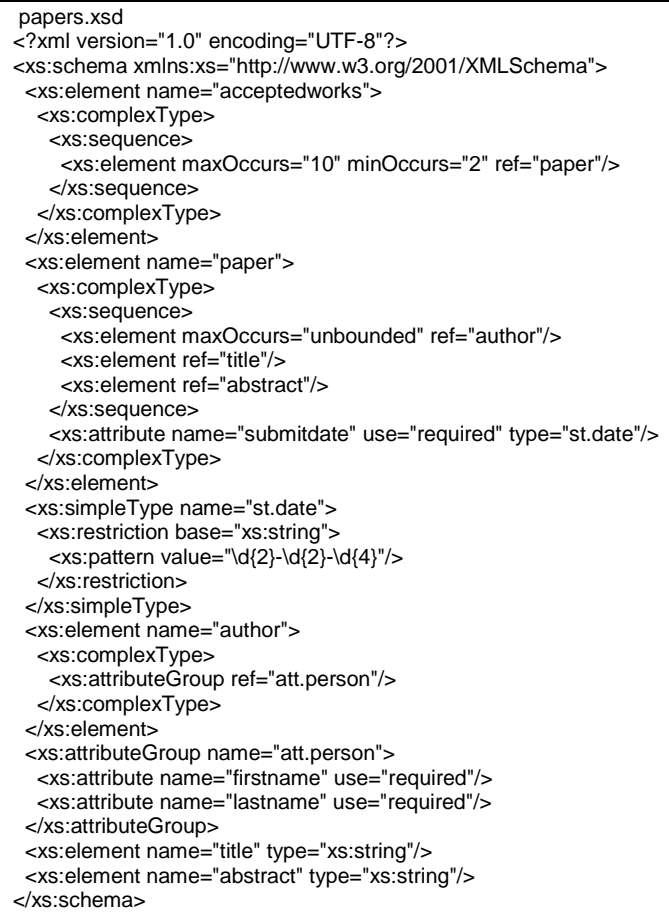

Event1.xml

<?xml version="1.0" encoding="UTF-8"?> <acceptedworks xmlns:xsi="http://www.w3.org/2001/XMLSchemainstance" xsi:noNamespaceSchemaLocation=" papers.xsd"> <paper submitdate="15-06-2010"> <author firstname="João" lastname="Silva"/>

<author firstname="José" lastname="Souza"/>

<title>Visão geral sobre XML</title>

<abstract>Este artigo trata dos conceitos de XML. O que descrevemos aqui é tão verdade quanto 2+2=4. </abstract> </paper>

<paper submitdate="01-06-2010">

<author firstname="Alfredo" lastname="Martins"/>

<author firstname="José" lastname="Souza"/>

<title>HTML4 x HTML5</title>

<abstract>Uma discução sobre as mudanças ocorridas com o surgimento do HTML5 em comparação com o HTML4. </abstract> </paper>

</acceptedworks>

Event2.xml

<?xml version="1.0" encoding="UTF-8"?>

- <acceptedworks xmlns:xsi="http://www.w3.org/2001/XMLSchemainstance"
- xsi:noNamespaceSchemaLocation=" papers.xsd">

<paper submitdate="02\12\2009">

<title>Matemática na infância.</title>

<abstract>Aplicabilidade de problemas para desenvolver o raciocínio matemático em crianças menores de 5 anos.</abstract> </paper>

<paper submitdate="10\04\2009">

<author firstname="Patrícia" lastname="Buarque"/>

<title>Pedras Pantaneiras</title>

<abstract>Levantamento dos tipos de pedras preciosas e semi preciosas encontradas na planície pantaneira.</abstract> </paper>

</acceptedworks>

### **A partir dessas informações, assinale a alternativa correta.**

- (A) Não é possível validar os arquivos XML (Event1.xml e Event2.xml), citados no código, com o esquema *papers.xsd*, por se tratar de estruturas incompatíveis entre si.
- (B) Os documentos XML (Event1.xml e Event2.xml) não são documentos bem-formados, pois utilizam codificação de caracteres indevida e, portanto, são documentos inválidos.
- (C) Ambos os documentos XML (Event1.xml e Event2.xml) são documentos bem-formados e válidos. Eles seguem as regras das linguagens de marcação e estão em conformidade com o esquema *papers.xsd*.
- (D) Ambos os documentos XML (Event1.xml e Event2.xml) são documentos bem-formados, todavia, apenas Event2.xml é válido, uma vez que Event1.xml possui data com formato inválido.
- (E) Ambos os documentos XML (Event1.xml e Event2.xml) são documentos bem-formados, porém, apenas Event1.xml é válido, uma vez que Event2.xml não está em conformidade com o esquema *papers.xsd*, porque o atributo *submitdate* não segue as regras do tipo simples *st.date* e há um elemento *paper* que não possui autor.

#### **48. Ajax é uma tecnologia utilizada para tornar o navegador mais interativo com o usuário, utilizando solicitações assíncronas de informações. Em relação às tecnologias que compõem o Ajax e suas funções, assinale a alternativa verdadeira.**

- (A) Ajax utiliza linguagem *JavaScript*; XML e XSLT, para transferências dos dados; DOM, para interações dinâmicas; e os objetos *XMLHttpRequest* e *XMLHttpResponse*, para chamadas assíncronas dentro de uma apresentação XHTML/CSS ou HTML/CSS.
- (B) Ajax utiliza linguagem *JavaScript*; XML, para transferências dos dados; DOM, para interações dinâmicas; e os objetos *HttpRequest* e *HttpResponse*, para chamadas assíncronas dentro de uma apresentação XHTML/CSS ou HTML/CSS.
- (C) Ajax utiliza linguagem JavaScript; XML, para transferências dos dados; XSLT, para interações dinâmicas; e os objetos HttpRequest e *HttpResponse*, para chamadas assíncronas dentro de uma apresentação HTML/CSS.
- (D) Ajax utiliza linguagem *JavaScript*; XML e XSD, para transferências dos dados; DTD e DOM, para interações dinâmicas; e os objetos *XMLHttpRequest* e *XMLHttpResponse*, para chamadas síncronas dentro de uma apresentação XHTML/CSS.
- (E) Ajax utiliza linguagem *Java*; XML e XSD, para transferências dos dados; XSLT, para interações dinâmicas; e os objetos *XMLHttpRequest* e *XMLHttpResponse*, para chamadas síncronas dentro de uma apresentação XHTML/CSS.

### **49. Considerando** *Hibernate* **e sua linguagem de consulta, assinale a alternativa correta.**

- (A) O *Hibernate* é um *framework* para o mapeamento objeto-relacional, que tem por objetivo diminuir a complexidade no desenvolvimento de *softwares* baseados no paradigma orientado a objeto que necessitam utilizar banco de dados relacional. Apesar de escrito em linguagem *Java*, o *Hibernate* possui versões compatíveis com muitas linguagens de programação orientadas a objetos, como, por exemplo, C#, .Net e Ruby.
- (B) A HQL (*Hibernate Query Language*) é uma linguagem de consulta para o *Hibernate*, semelhante a SQL. No entanto, a HQL é uma linguagem de consulta puramente orientada a objeto, incluindo os paradigmas de herança, polimorfismo e encapsulamento.
- (C) A linguagem de consulta HQL foi incluída no *Hibernate* em substituição à EJB/JPA QL (*EJB Query Language*), que possui sintaxe muito complexa e de difícil aprendizado.
- (D) No *Hibernate*, é possível realizar consultas utilizando tanto a SQL quanto a HQL. Com ambas as linguagens, as consultas podem apenas ser realizadas sobre as classes de persistência do *Java*, ao invés de tabelas no banco de dados, o que aumenta a distância entre o desenvolvimento das regras de negócio e o banco de dados.
- (E) HQL é uma linguagem de consulta para o *Hibernate*, semelhante a SQL. No entanto, a HQL é uma linguagem de consulta híbrida que permite consultas relacionais e orientadas a objeto.

**50. JSF (***JavaServer Faces***) é um** *framework* **para desenvolver aplicações Web de forma visual e ágil, que incorpora características do padrão MVC (Model-View-Controller) e de um modelo de interfaces gráficas baseado em eventos. JSF foi desenvolvido como resultado da experiência e maturidade adquiridas com o Model 1, Model 2 e** *Struts***. Sobre JSF, assinale a alternativa verdadeira.**

- (A) O JSF possui suporte a internacionalização e acessibilidade. Tal *framework* ainda possui um conjunto padrão de componentes de interface de usuário que possibilita validação padronizada e segue um modelo de eventos do lado do cliente (*client-side event model*).
- (B) Uma aplicação JSF tem como principal arquivo de configuração o faces-config.xml, que está localizado no diretório WEB-INF da aplicação e possui formato XML. Esse arquivo é responsável por definir os *servlets* utilizados e os mapeamentos (*servlet-mapping*) entre os *servlets* e as requisições que cada um deve atender (URI).
- (C) O arquivo WEB-INF/web.xml é o descritor do contexto de aplicação Web, segundo a especificação *Java* Servlet/J2EE, sendo necessário, independente do uso de algum *framework*. O arquivo *web.xml* é responsável por descrever os elementos e sub-elementos que fazem parte do projeto, tais como regras de navegação, componentes gerenciados e configurações de localização.
- (D) O JSF permite a inserção, por meio de uma IDE (*Integrated Development Environment*), de Folhas de estilo (CSS) e comandos em *JavaScript*, mas

não possui suporte à tecnologia Ajax (*Asynchronous JavaScript and XML*).

(E) O JSF possui *BackingBeans*, que podem armazenar dados que serão mostrados no navegador e precisam ser configurados no arquivo *faces*-*config*.*xml*. Os *BackingBeans* possuem três tipos de escopo distintos, sendo: re*q*uest, *session* e *application*.

# **Rascunho**